2. Explicación sobre los comandos del menú

Se preparó una tabla de los comandos del menú de Illustrator traducida en español y se hizo una explicación más detallada que la fase anterior sobre los comandos usados frecuentemente.

3. Recomendación del uso de las teclas de atajo "shortcut"

Para mejorar la eficiencia de trabajo se practicó el teclado "shortcut" repetidamente para que los participantes se familiarizaran. (cambio de las herramientas de selección, desplazamiento, ampliación y reducción de las imágenes en pantalla, copiado y pegado, activación/desactivación de la visualización, bloqueo/desbloqueo, etc.)

4. Entrega de la muestra de patrones

Como una guía de elaborar patrones, se entregó una muestra de patrones que incluye patrones y sus dibujos originales previos al registro.

5. Ejercicios

Se considera que en la fase anterior las prácticas se concentraron en la compilación cartográfica con Illustrator, por lo que no se hicieron ejercicios de trazar figuras. En este contexto a los participantes se les dieron varios temas de ejercicios del trazado haciendo pleno uso de las funciones como el ingreso numérico, etc., para que profundizaran el entendimiento sobre Illustrator.

# **Del día 6 al día 8: Práctica del procesamiento de datos para la impresión con los datos muestra**

Básicamente las clases se desarrollaron siguiendo el manual preparado en la fase anterior (correspondiente al contenido del día 4 al día 6 de la capacitación anterior, ver el último Informe de Progreso)

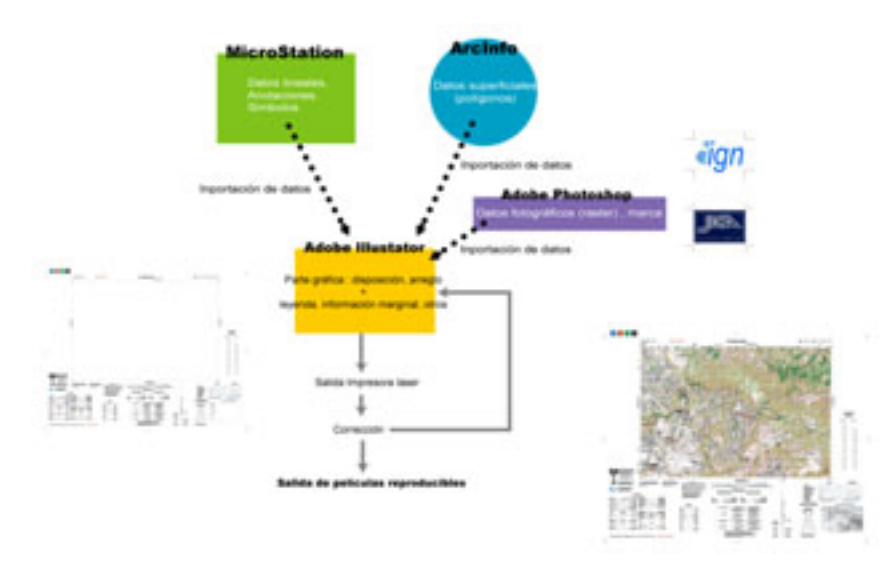

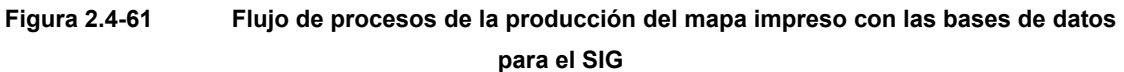

Puntos adicionales y complementarios

1. Patrones de trayectorias "Path"

Avanzando la fase anterior se explicaron métodos de trazar ferrocarril de trocha angosta, acantilado, etc., con patrones de "path".

Como una guía de este proceso se entregó una muestra de patrones que incluye patrones y sus dibujos originales previos al registro.

2. Recorte de la hoja cartográfica (máscara de recortado "clipping mask")

Las técnicas de recorte se utilizan no sólo en los mapas básicos nacionales sino también en los mapas de otros tipos. Por eso se explicaron que esta técnica se la realizaba con el manejo de capas y se hicieron prácticas.

3. Revisión de los detalles posterior a compilación cartográfica

Se explicó e instruyó la necesidad de corregir y ajustar siempre los datos después de la compilación cartográfica.

• Corrección de datos lineales convertidos desde ArcInfo

Como las líneas con más de 100 segmentos vienen interrumpidos, por lo que es necesario juntar sin falta los segmentos para los elementos que con líneas discontinuas representan como senderos, ríos, límites administrativos, etc.

• Intersecciones de caminos de distinto grosor

En algunos casos pueden generarse incoherencias. En tal caso se ajustan y ordenas datos con "las capas de corrección".

4. Calcado de la parte gráfica

Para el futuro se prevé la necesidad de corregir los mapas básicos nacionales parcialmente, en concreto los cambios temporales, utilizando los datos raster como guía de dibujo. Por lo tanto se instruyó el proceso de calcado con los datos raster de hojas existentes importados a Illustrator.

#### **Día 9: Práctica del procesamiento de la información marginal**

Se practicaron procesos de la información marginal que no podía realizar en la fase anterior. Los procesos se componen básicamente de colocar "el archivo base" de la información marginal en mapa, modificar el título, líneas de latitud y longitud, anotaciones, etc., ordenar las capas, y finalmente pegar los datos del diagrama de hojas adyacentes importados de MicroStation.

Al mismo tiempo estos procesos corresponden al acabado del mapa impreso, por lo que las operaciones fueron realizadas tomando en cuenta de crear archivos completos reproducibles en las películas. Y se revisaron si estaba activada la sobreimpresión frente al relleno negro, todos los objetos estaban pintados con cuatro colores especial, de acuerdo en las especificaciones del mapa básico nacional, etc. También aquí se explicaron técnicas básicas de rotulación como la alineación derecha e izquierda, centrada, a lo largo de la trayectoria, etc.

Adicionalmente se explicó sobre los logotipos preparados por AdobePhotoshop, que estaban colocados como imagen gráfica en el margen.

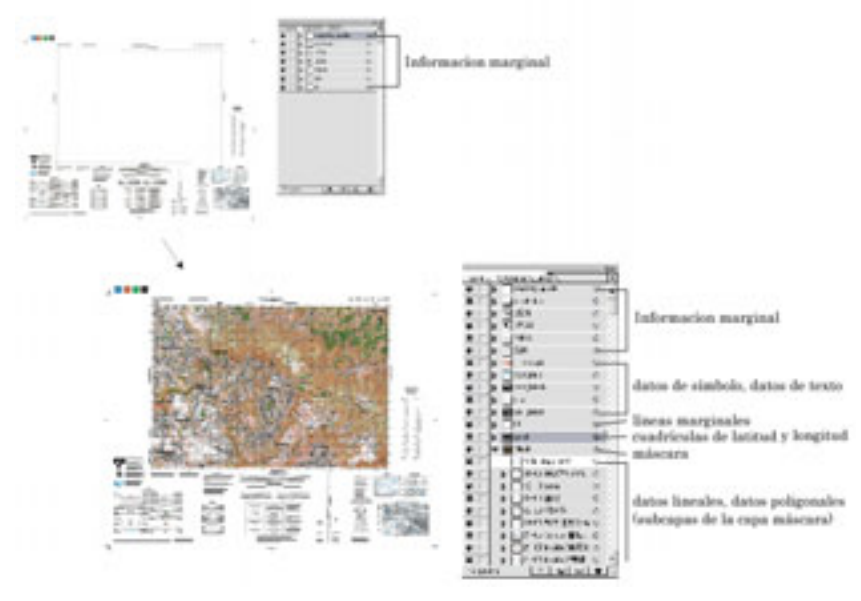

**Figura 2.4-62 Disposición de la información marginal**

#### **Día 10: Repaso de los puntos más importantes**

El último día del curso de la Transferencia técnica se destinó a repasar los asuntos más importantes de la capacitación (sobreimpresión, manejo de capas, máscara de recorte, etc.), y explicar adicionalmente sobre los requisitos de los datos de salida para películas reproducibles, y se mantuvo una sesión de preguntas y respuestas.

#### **3) Comprensión de la transferencia técnica por la contraparte**

Esta fase era la segunda ronda de la Transferencia técnica y se preparaba mejor ambiente de capacitación, o sea una unidad de PC para cada participante, por lo que se cree que ellos entendieron el contenido del curso mejor que en la fase anterior.

Los procesos de producir la placa de impresión desde los datos digitales atraían el interés no sólo de los técnicos operadores de la digitalización, quienes la hacen con PC normalmente, sino también de otros técnicos encargados de los procesos analógicos como dibujo y grabado, etc. Por eso se percibió la postura activa de los participantes en las prácticas. Por otro lado se considera que fue oportuno explicar las generalidades y entorno de la impresión digital por autoedición para que los técnicos reconocieran la importancia de los procesos de simbolización y compilación digital con AdobeIllustrator.

En cuanto al manejo de AdobeIllustrator, por supuesto hubo mucha diferencia en la habilidad de operaciones de PC y en la velocidad de aprender entre los participantes. Sin embargo se cree que casi todos los participantes lograron operar funciones básicas. No obstante se puede decir que el camino más rápido para adquirir las técnicas es utilizarlas en trabajos reales por ensayo y error para solucionar problemas que encuentren. Los técnicos estarán dispuestos para eso.

Adicionalmente se repartió una tabla de los comandos del menú en español para cuando los técnicos tengan dificultades de resolver problemas con el manual de operaciones del fabricante, adjunto al programa y en inglés. Aunque esto no es gran cosa, se espera que les sirva de alguna asistencia.

# **2.4.6 Mapa de amenaza**

Ya el INSIVUMEH tenía la experiencia de confeccionar mapas de amenaza anteriormente. Sobre todo en cuanto a la amenaza volcánica hay mapas elaborados por el INSIVUMEH propiamente y otros producidos en colaboración con organismos cooperantes. Sin embargo es la primera vez que se confeccionan mapas de amenaza con la plena simulación

La Misión de Estudio de JICA realizó la transferencia de tecnología relacionada con los mapas de desastres, geomorfológicos y de la distribución de factores de cada desastre que sirven de base para el mapeo de amenaza. Por otro lado se desarrollaron trabajos conjuntos de preparar datos fundamentales y determinar parámetros de pronóstico para la simulación. Paralelamente se discutieron los métodos de la evaluación de amenazas y la verificación de los resultados. Finalmente se transfirieron técnicas para administrar con el SIG los datos coleccionados y ordenados y los mapas de amenaza. La [Tabla 2.4-8](#page-4-0) indica los detalles de la transferencia de tecnología relacionada con los mapas de amenaza.

| Temas                                | Período         | Métodos de la transferencia técnica                   |  |  |  |
|--------------------------------------|-----------------|-------------------------------------------------------|--|--|--|
| Flujo de trabajo del Febrero de 2001 |                 | Demostrando algunos ejemplos se explicaron            |  |  |  |
| mapeo de amenaza                     |                 | la metodología y los resultados.                      |  |  |  |
| de<br>la<br>Técnicas                 | Junio de 2001   | definieron<br>$\log$<br>elementos<br>Se –<br>la<br>de |  |  |  |
| fotointerpretación                   |                 | fotointerpretación según cada desastre, y se          |  |  |  |
| geomorfológica                       |                 | interpretaron fotos con demostración de los           |  |  |  |
|                                      |                 | ejemplos de interpretación.                           |  |  |  |
| Métodos de estudio de                | De Mayo a Julio | Se investigaron los antecedentes de la                |  |  |  |
| historia<br>de<br>la                 | de 2001         | inundación de ríos por el huracán Mitch.              |  |  |  |
| desastres                            | Junio de 2002   |                                                       |  |  |  |
| Preparación de datos                 | De Mayo a Julio | hicieron<br>trabajos conjuntos<br>Se<br>de<br>la      |  |  |  |
| básicos para el mapeo                | de 2001         | ordenamiento de los datos<br>recolección y            |  |  |  |
| de amenaza                           | Junio de 2002   | topográficos, geológicos,<br>sismológicos,            |  |  |  |
|                                      |                 | vulcanológicos e hidrológicos                         |  |  |  |
| Determinación<br>de                  | Junio de 2002   | Se explicó el algoritmo de la simulación y se         |  |  |  |
| parámetros<br>la<br>para             |                 | examinaron<br>$\log$<br>datos<br>parámetros<br>V      |  |  |  |
| simulación                           |                 | necesarios en forma del trabajo conjunto              |  |  |  |
| Verificación<br>de<br>$\log$         | Junio de 2003   | Se presentaron los mapas de amenaza                   |  |  |  |
| mapas de amenaza                     |                 | preliminares para evaluar y verificar los             |  |  |  |
|                                      |                 | resultados                                            |  |  |  |
| Preparación<br>y                     | Junio de 2003   | Se preparó y realizó un seminario con la              |  |  |  |
| organización<br>del                  | Octubre de 2003 | presentación de JICA sobre el mapa de                 |  |  |  |
| seminario de mapas de                |                 | amenaza y la del INSIVUMEH sobre el                   |  |  |  |
| amenaza                              |                 | ambiente de desastres en Guatemala                    |  |  |  |
| Aplicación<br>las<br>para            | Junio de 2003   | Se deliberaron la aceptación y aplicación de          |  |  |  |
| de<br>medidas<br>la                  | Octubre de 2003 | los mapas de amenaza, Sobre todo se hizo              |  |  |  |
| prevención de desastres              |                 | esfuerzo para que entendieran la importancia          |  |  |  |
|                                      |                 | de educar a los funcionarios municipales              |  |  |  |
|                                      |                 | encargados de la prevención                           |  |  |  |

<span id="page-4-0"></span>**Tabla 2.4-8 Transferencia técnica (Mapa de amenaza)** 

# **2.4.7 Seminario sobre SIG y Mapas de amenaza**

### ♦ **OBJETIVOS DEL SEMINARIO**

En relación a los Sistemas de Información Geográfica, (SIG): Dar a conocer el uso y aplicaciones prácticas de los Sistemas a Escala 1:50,000 y 1:10,000, con el fin de promover la utilización eficiente de los datos en beneficio del desarrollo económico y social de Guatemala, especialmente en la rehabilitación inmediata de la Zona Paz.

En relación a los Mapas de Amenaza: Hacer conciencia la población sobre las medidas de prevención contra desastres y promover entre las instituciones vinculadas con el tema, la elaboración de una estrategia para la utilización del SIG y de los mapas de amenaza en la región centroamericana con la participación del Centro de Coordinación para la Prevención de los Desastres Naturales en América Central –CEPREDENAC- y sus países miembros.

### ♦ **RESULTADOS ESPERADOS**

Que las instituciones conozcan la existencia, uso y aplicaciones de los Sistemas de Información Geográfica, -SIG- y de los mapas de amenaza, para su posterior utilización.

# **(1) REUNIÓN PLENARIA DE APERTURA**

- 09:00 Registro de participantes y apertura
- 10:00 Palabras del Embajador del Japón, Sr. Kagefumi Ueno.
- 10:15 Palabras de la señora Ministra de Comunicaciones, Infraestructura y Vivienda, Licenciada Flora de Ramos.
- 10:30 Palabras del Subsecretario de Políticas Globales y Sectoriales de la Secretaría de Planificación y Programación de la Presidencia, Lic. Jorge Mario Calvillo Loaiza
- 10:45 Introducción al proyecto por el señor Hideki Yokoyama, representante de JICA, Tokio
- 11:00 CAFÉ
- 11:15 Palabras del Director General del Instituto Geográfico Nacional –IGN-, Ingeniero Axel Conrado Pellecer Meza.
- 11:30 Palabras del Director General del Instituto de Sismología, Vulcanología, Meteorología e Hidrología, -INSIVUMEH-, Ingeniero Eddy Hardie Sánchez Benett.
- 11:45 Tema: **"Prácticas de la prevención de desastres y SIG en Japón"**, por el Ingeniero Kazuo Fukurata, Jefe de la Misión de Estudio, JICA
- 12:30 ALMUERZO
- 14:00 Presentación de los resultados del proyecto, por el Dr. Valerio Gutiérrez, de la Misión de Estudio de JICA
- 14:20 Tema: **"Propuestas para la planificación contra desastres"**, por el Ingeniero Satoru

Tsukamoto de la Misión de Estudio de JICA

- 15:00 Tema: **"Utilización de SIG en la lucha contra la Enfermedad de Chagas"**, por el Sr. Ken Hashimoto de la Misión de JICA / OPS.
- 15:20 Tema: **"La Misión de NIMA en Centroamérica, El modelo guatemalteco"**, por el Sr. Richard MacGregor, Cartógrafo Regional, de la Agencia Nacional de Imágenes y Cartografía –NIMA-
- 15:40 Tema: **"Utilización del SIG en los mapas de pobreza"**, por el Ing. Ricardo Miyares, de la Secretaría de Planificación y Programación de la Presidencia –SEGEPLAN-
- 16:00 CAFÉ
- 16:20 Tema: **"Esquema de la prevención de desastres con mapas de amenaza en la República de Guatemala"**, por el Ing. Alejando Maldonado, Secretario General de CONRED.
- 16:40 Tema: **"Estrategia de la prevención de desastres en la Región Caribeña"**, por el Dr. Jacob A. S. Opadeyi, Asesor Técnico Regional de CDERA
- 17:00 Tema: **"La Estrategia para el aprovechamiebto de las informaciones de amenazas en Centro America"** por el Ing. Tsuneki Hori, experto de JICA en CEPREDENAC, Geog. Douglas Salgado, experto de JICA del tercer pais en CEPREDENAC.
- 17:20 Clausura del primer día del seminario, por el Lic. Masami Shukunobe, representante de JICA en Guatemala

# **(2) CARTOGRAFÍA Y SIG**

- 08:30 Registro y apertura
- 09:00 Palabras del Director General del IGN, Ing. Axel Conrado Pellecer Meza
- 09:15 Tema: **"Fotogrametría digital para SIG"**, por el Sr. Jorge Mansilla, Jefe de la División de Fotogrametría del IGN.
- 09:45 Tema: **"Establecimiento de la base de datos y aplicación del SIG"**, por el Ing. Marcos Sutuc, Jefe de la División de Cartografía del IGN
- 10:15 Tema: **"Introducción a la Estrategia Nacional del SIG"** por el Ing. Jorge Roldán delegado de la UVG ante el SNIG.
- 10:45 Café
- 11:00 Tema: **"Utilización de Ortofotos para generar bases de datos catastrales"**, por el Ing. Mynor García y la Señorita Julia Galindo de UTJ-PROTIERRA Escuintla.
- 11:30 Tema **"Métodos y productos del Sistema de Restitución Digital"**, por el Ing. Noboru Fukushima, Supervisor de Compilación Digital, de la Misión de Estudio de JICA
- 12:15 Tema: **"Procedimiento para desarrollar una base de datos SIG desde datos cartográficos"**, por el Ing. Daisaku Kiyota, Supervisor de Estructuración y SIG, de la Misión de Estudio de JICA
- 13:00 ALMUERZO
- 14:15 Publicación Cartográfica. Tema: **"Procedimiento para producir mapas impresos desde la base de datos SIG"**, por el Ing. Yoshimitsu Fukumoto Supervisor de Simbolización, de la Misión de Estudio de JICA
- 15:00 Aplicación del SIG. Tema: **"Mejora de las condiciones sociales y pobreza en los altiplanos de la región noroccidental"**, por la Ing. Chiyo Kigasawa, Supervisora de Digitalización, de la Misión de Estudio de JICA
- 15:45 Café
- 16:00 Aplicación del SIG: Tema **"Desarrollo de infraestructura y la conservación medioambiental en la Zona Paz"**, por el Ing. Daisaku Kiyota Supervisor de Estructuración y SIG, de la Misión de Estudio de JICA
- 16:45 Preguntas y respuestas
- 17:15 Clausura del seminario por el Ing. Kazuo Furukata, Jefe de la Misión de Estudio de JICA.

En el seminario desarrollado durante dos días de la quinta fase del Estudio en Guatemala se presentaron los conceptos y metodología de la construcción de datos del SIG desde los datos topográficos y la posibilidad de aplicar los productos del Proyecto para los campos del medioambiente.

En el primer día se hizo una presentación en que se aclararon los conceptos del mapa topográfico y funciones del SIG. También, enfocando las diferencias de los métodos para modelar el mundo real, se presentó los puntos diferentes y otros comunes de la estructura de datos según métodos, y asimismo la metodología eficiente de construir datos del SIG. En el segundo día se presentó la posibilidad de aplicar los datos proporcionados por el Estudio en las áreas del medioambiente.

#### **(Presentación 1)**

# **Metodología de construcción de las bases de datos para el SIG desde los mapas topográficos**

Los mapas simplifican la relatividad de posición entre los accidentes y representa el mundo real. Sobre los mapas los accidentes han sido simplificados, simbolizados y representados bidimensionalmente sobre las hojas de papel. Sin embargo por las características propias de este medio, siempre existe una limitación en el volumen de la información contenida. Debido a esta limitación la cartografía se desarrolló en diversas ramas, o sea, el mapa topográfico que representa la mayor cantidad posible de los accidentes con exactitud, y el mapa temático que enfoca ciertos detalles y los representa enfatizando sus características.

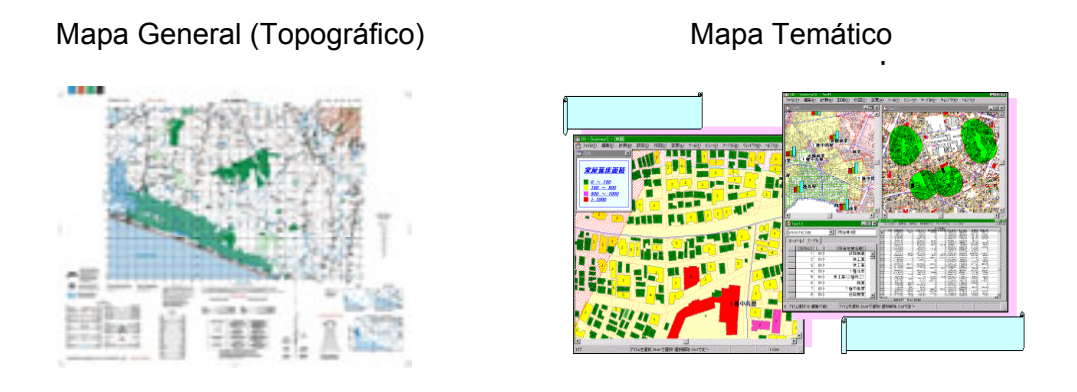

**Figura 2.4-63 Mapa topográfico y mapa temático**

Por otro lado el avance de la tecnología informática hizo posible modelar el mundo real, incluso los accidentes, y visualizarlo en la pantalla de computadora. Este hecho aceleró la mejora de eficiencia en formación, mantenimiento y actualización de datos, y promovió la digitalización de mapas topográficos. Por la informatización teóricamente desapareció la limitación de la información a contener, y además se hizo posible visualizar sobre computadora mapas temáticos que contenían varios tipos de relatividades de los accidentes (relación topológica), lo que promovió el desarrollo del SIG.

Tanto el mapa topográfico como el SIG poseen la misma función de ofrecer la información cartográfica. Sin embargo, mientras el mapa topográfico cumple con su función cartográfica con tal de que las personas interpreten la información representada, el SIG cumple con su función cartográfica por medio de los accidentes y sus relatividades representadas e interpretados por computadora. Por eso, aunque presentan el mismo mundo real por computadora, tienen distintos modelos informáticos.

En el mapa topográfico los detalles son simbolizados para que los lectores humanos puedan entender con facilidad, mientras en el SIG se mantiene la información de los accidentes mismos con la base externa de datos enlazados con las figuras. Es decir, los datos topográficos son conjuntos de información sobre las formas y sus elementos componentes como líneas y puntos, de su color, grosor y tamaño. En cambio los datos del SIG están compuestos de la información topológica, que demuestra la información sobre las formas y relatividades, y la información descriptiva de accidentes, que está almacenada en la base externa de datos enlazados con las formas.

Lo importante de este Proyecto es cómo transmitir la información de accidentes interpretada en la elaboración del mapa topográfico sin pérdida a la construcción de datos del SIG y construir la estructura topológica.

Para eso en este Proyecto los accidentes a ser enumerados como los elementos adquiridos están diseñados para ser únicos según la combinación del tipo de línea, color y nivel, y de esta forma aun cuando después de la conversión los accidentes se identifican según estas características gráficas. Tomando como clave esta combinación se transmite la información a los datos del SIG, se agrega la estructura topológica, se corrigen datos y se construyen datos para el SIG.

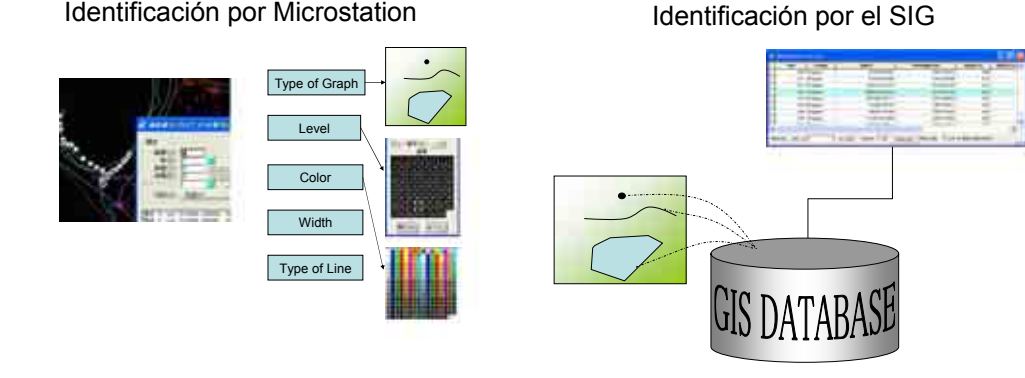

**Figura 2.4-64 Métodos de identificación de accidentes según datos del mapa topográfico y del SIG** 

# **(Presentación 2)**

# **Ejemplos de aplicación del SIG para el control ambiental**

El denominado SIG abarca todo el sistema de información y su tecnología destinadas para crear, procesar, controlar, analizar, representar y compartir la información geoespacial, e integra la información de diversos tipos tomando como clave la información de posición, y existe como una plataforma para entender fenómenos científicos y sociales.

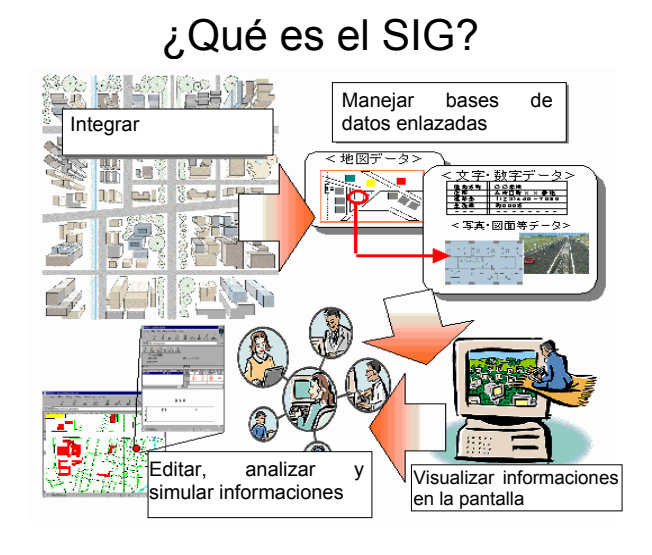

**Figura 2.4-65 El rol de SIG** 

El SIG, que puede hacerse como plataforma de la información muy variada, sirve con gran utilidad a controlar la información, mantener y actualizar la precisión de la información, transmitir la información y apoyar la toma de decisiones.

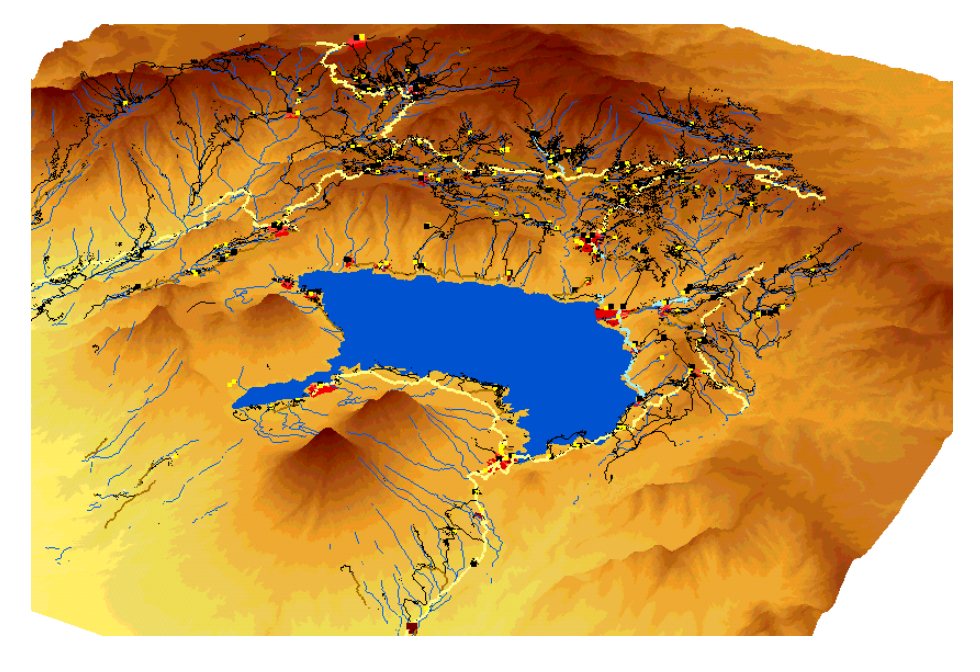

**Figura 2.4-66 Departamento de Sololá visualizado tridimensionalmente** 

Aquí se mencionó qué es el SIG y qué es el rol del SIG, y se reflexionó la posibilidad de usos eficientes de las bases de datos producidas en este Proyecto para el control medioambiental. Como un ejemplo concreto se presentó el cálculo de peligrosidad latente de la contaminación

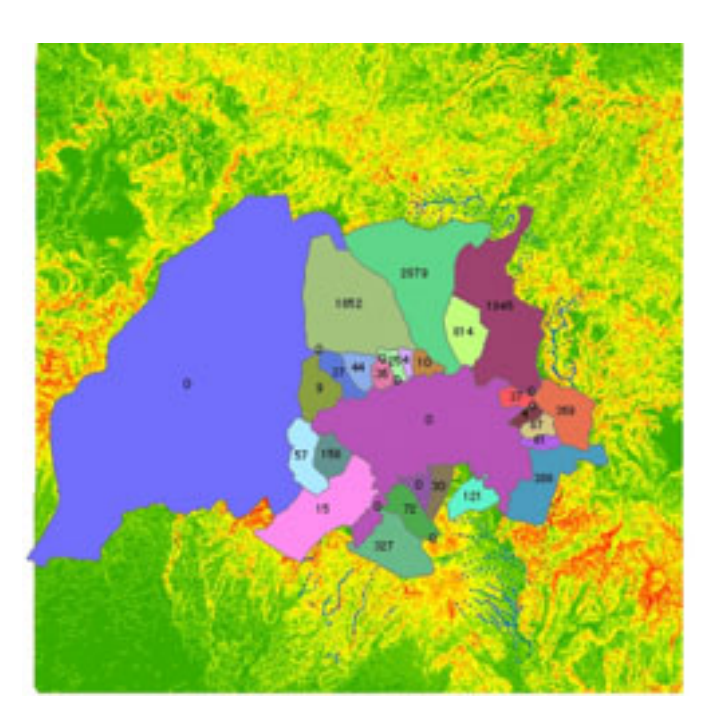

del agua en el Lago de Atitlán, en el Departamento de Sololá.

Para entender la topografía del<br>artamento de Sololá se Departamento visualizaron los caminos, hidrografía, relieves, edificios con datos procesados tridimensionalmente, con el objetivo de que se juzgue de inmediato la distribución de las viviendas, caminos y ríos en el Departamento de Sololá, donde la zona entera es montañosa. Se comprende que la ventaja del SIG de representar accidentes simplificados y

la información geográfica **Figura 2.4-67 El número de casas según parteaguas** 

tridimensional son muy útiles para entender los rasgos geográficos. Aquí se reconoce fácilmente que muchas viviendas se distribuyen a lo largo de las cuencas de ríos en la zona montañosa.

En el Departamento de Sololá, donde la mejora de las infraestructuras como el tratamiento de aguas residuales domiciliarias está atrasada, el exceso de las aguas negras de origen doméstico deteriora los valores ambientales de las cuencas hacia donde vierten estas aguas. El Lago de Atitlán es uno de los destinos turísticos más atractivos de Guatemala, por lo tanto es probable que el deterioro de la calidad de agua del lago provoque grandes pérdidas económicas en esta región que depende buena parte del turismo.

Tomando en cuanta esta situación, se calcularon las divisorias de agua en la parte oriental del Lago de Atitlán basando en los datos topográficos proporcionados por este Estudio. Y se calcularon el número y la densidad de viviendas ubicadas en cada una de las divisorias para sacar el factor de riesgo latente de la contaminación de agua en el Lago de Atitlán.

De este modo, por sacar cálculos cuantitativos del riesgo que deteriore los valores potenciales del medioambiente, es posible apoyar la asignación de presupuestos más focalizados en el control de instalaciones y la toma de decisiones de los organismos administrativos. Así se presentó el ejemplo.

# **(3) Seminario sobre SIG y Mapas de Amenaza**

La sección sobre mapas de amenaza SIG fue llevada a cabo como sigue:

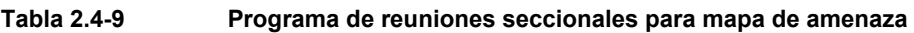

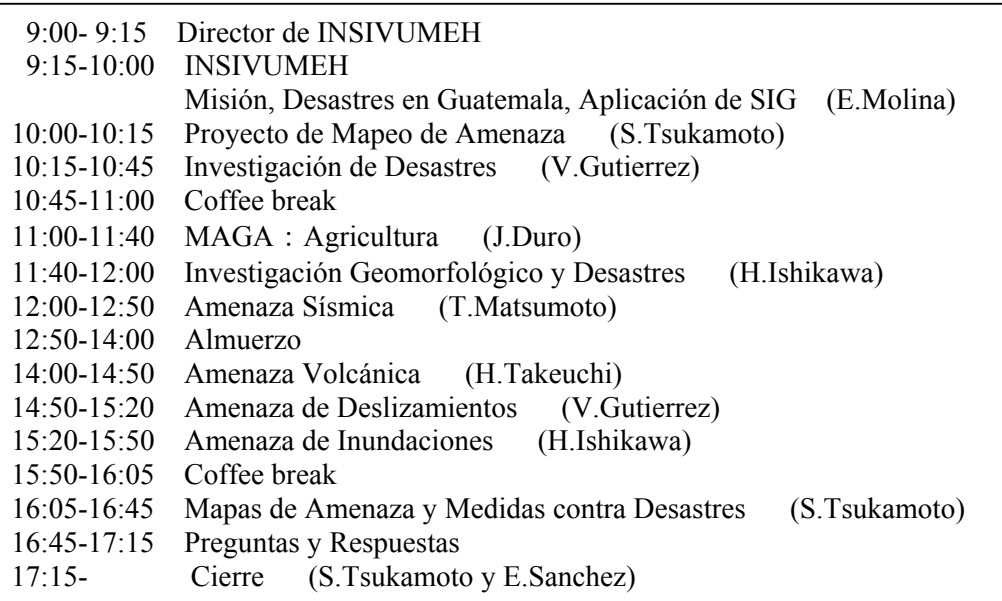

En la sesión de preguntas y respuestas, las siguientes preguntas fueron formuladas y respondidas como se describe abajo. En general, muchos de los participantes parecían estar satisfechos con la explicación del contenido de los mapas de amenaza.

# **1) Acerca del Proyecto**

- Cuando seleccionaron el area de studio porqué no se incluyó la cuenca del Río Motagua?
	- $\rightarrow$  Porque la cuenca del Río Motagua fue incluída en el area de studio del USGS. Nuestra área de estudio fue decidida mediante discusiones entre el INSIVUMEH y la misión de estudio preliminar de JICA.
- Organización de contraparte y número de personal envuelto en la transferencia de tecnología
	- $\rightarrow$  El mapeo de amenaza fue llevado a cabo en cooperación con muchos ingenieros en diferentes campos, dependiendo de la fase de studio. El trabajo colaborativo fue hecho con unos 15 ingenieros, consistiendo principalmente en jefes de los varios campos.

### **2) Sobre historia de desastres**

- Cuales son los dos terremotos que se describe haber golpeado entre 2001 y 2003?
	- Son los que ocurrieron en la zona de subducción sobre la costa del Pacífico

# **3) Acerca de los mapas geomorfológicos**

- En Japón, como se usan los mapas geomorfológicos en mapas de amenaza? Se pueden leer las amenazas desde los mapas geomorfológicos?
- $\rightarrow$  Los mapas geomorfológicos son útiles en la predicción de desastres por inundaciones y por erupciones volcánicas. También se pueden usar para predecir desastres por terremotos, debido a que la geología superficial se puede inferir de los relieves.

# **4) Acerca de pronósticos**

- Han considerado la relación entre deslizamientos y terremotos o lluvia? Y la cubierta vegetal?
- $\rightarrow$  No, en este studio no se consideraron ninguna de la fuerzas externas: terremotos, lluvia o vegetación.
- Se realizaron pruebas de suelos en cada uno de los estratos en los modelos de secciones columnares?

#### *2.4 Transferencia tecnológica*

- $\rightarrow$  No, no se realizaron estas pruebas de suelos, sino que se consideraron los valores de pruebas obtenidas de suelos similares en Japón.
- Discutieron los parámetros de terremotos con INSIVUMEH?
- $\rightarrow$  Si, los parámetros de terremotos, siendo de suprema importancia, fueron discutidos extensamente con INSIVUMEH.
- Crearon secciones geológicas para análisis de licuefacción?
- $\rightarrow$  Si, lo hicimos.
- Le suministrarán a INSIVUMEH los programas de simulación utilizados para el Río Samalá?
- $\rightarrow$  Si, se lo suministraremos.

# **5) Acerca de las medids de prevención de desastres**

- Qué clase de medidas se deberían tomar para hacer que los mapas de amenaza estén disponibles en forma comprensible para los residentes?
- $\rightarrow$  Los mapas de amenaza que han sido creados en el studio son mapas técnicos. Así que es necesario proveer educación para prevención de desastres, o sea proveer otros mapas que sean más fáciles de entender, o que los ingenieros de INSIVUMEH les expliquen los mapas de amenaza a las municipalidades y a los residentes.
- Ahora que la prioridad en la prevención de desastres está decayendo, qué tipo de medidas se deberían tomar para mantenerla?
- $\rightarrow$  Justo después del Huracán Mitch y el Terremoto de Guatemala, el conocimiento sobre prevención de desastres era alto, y la gente le daba a eso alta prioridad. Para prevenir que la conciencia decaiga largo tiempo después de un desastre, es necesario preparar herramientas de aprendizaje, incluyendo mapas de amenaza, ejercicios de plan de prevención de desastres, etc.
- Hay medidas efectivas y económicas contra las inundaciones y los terremotos?
- $\rightarrow$  Sí, la evacuación es una medida que es al mismo tiempo económica y efectiva en la reducción de daños humanos. Si se fortalece la capacidad observacional de INSIVUMEH, será posible llegar a tener comunicaciones inmediatas.
- Se ha incluido en el proyecto la revisión de leyes en base a los mapas de amenaza?
- $\rightarrow$  No, la revisión de leyes en sí misma en una gran tarea. Los cuerpos administrativos deberán tomar tiempo para examinar eso.
- Qué se puede hacer para proteger de los daños a la gente viviendo en las áreas de amenaza de desatres?
- $\rightarrow$  Esa es una gran tarea. Una forma efectiva es utilizar los mapas de amenaza que el

proyecto ha proporcionado.

# **6) Problemas Regionales**

- En la cuenca del Río María Linda las casas piloteadas constituyen una medida contra las inundaciones.
- Cerca de Puerto Quetzal, hay instalaciones para substancias peligrosas, y eso constituye un gran problema de riesgo.
- $\rightarrow$  Los daños de las instalaciones peligrosas incluyen peligro a las instalaciones donde están localizadas, la resistencia de la estructura, la toxicidad y volatilidad de las substancias peligrosas, etc. Esto está en el dominio de la evaluación de riesgo.
- Puerto Barrios es proclive a desastres por terremotos. Qué clase de medidas son efectivas?
- $\rightarrow$  El reforzamiento de los edificios y medidas para combatir la licuefacción son importantes contra los terremotos..

# **2.4.8 Evaluación de la capacitación por los participantes de los cursos de la transferencia técnica**

Como un intento nuevo, en este Proyecto se realizó una encuesta para evaluar dicha capacitación a los funcionarios del IGN que participaron en los cursos de la transferencia técnica. La encuesta no sólo incluía la evaluación del contenido de este curso sino también preguntaba, por ejemplo, si habían conseguido la confianza en sí mismos suficiente para continuar utilizando las técnicas aprendidas durante las fases anteriores de la capacitación, a vista de la conclusión del Proyecto.

#### **(1) Detalles de la encuesta para la evaluación**

Todas las preguntas fueron contestadas por la evaluación en cinco grados (1:no satisfactorio, 2:no muy satisfactorio, 3:aceptable 4:satisfactorio 5:muy satisfactorio), marcando el número en el cuestionario. Por otro lado se preparó una columna vacía para comentarios. Los detalles del cuestionario se indican en la [Tabla 2.4-10.](#page-16-0)

<span id="page-16-0"></span>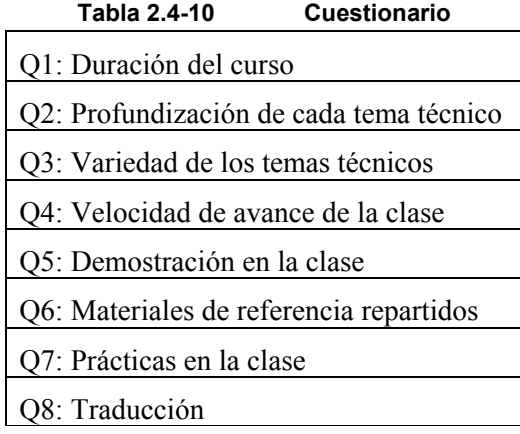

De Q1 a Q3 son preguntas generales sobre

los cursos de la capacitación de la transferencia técnica, que son; ¿fue suficiente la duración del curso?, ¿fue suficiente la profundización de cada tema?, y ¿fue suficiente la variedad de los temas tratados? De Q4 a Q8 son acerca de los instructores, que preguntan si los participantes consideran satisfactorio el nivel de; la velocidad de avance de la clase, demostración en la clase, materiales de referencia repartidos, prácticas en la clase y traducción.

#### **(2) Encuestados para la evaluación**

A los participantes de los cursos de la transferencia técnica mostrados abajo, se les realizó una encuesta y recuperó las respuestas.

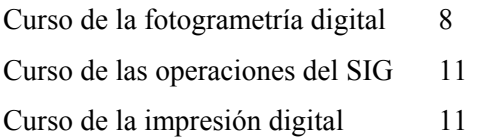

#### **(3) Resultados de la encuesta**

Se recuperó recontando las respuestas de 30 participantes en total de todos los cursos y sus resultados se indica en la [Figura 2.4-68.](#page-17-0) El eje horizontal indica la numeración de la pregunta que corresponde a Q1 - Q8 de la [Tabla 2.4-10.](#page-16-0) El eje vertical indica el porcentaje de cada respuesta frente a un total de 30 respuestas.

En [Figura 2.4-68](#page-17-0) muestra que cuanto más alto es el porcentaje de los colores naranja y rojo, más alto se muestra el grado de insatisfacción. Y cuanto más alto es el porcentaje de los colores amarillo, verde y celeste, más alto el grado de satisfacción.

Como los comentarios dicen que; la duración del curso es corta, es demasiado rápido el curso, etc. Esto coincide con las respuestas Q1  $\chi$ fue suficiente la duración del curso?, Q2  $\chi$ fue suficiente la profundización de cada tema?, Q4 la velocidad de avance de la clase, y Q7 prácticas en la clase. Se ve que los participantes deseaban que se realizaran cursos profundizando los temas con suficiente disponibilidad del tiempo y que se desarrollaran clases con muchas prácticas.

Por otro lado, sobre los temas técnicos cubiertos en los cursos, el grado de satisfacción es relativamente alto. Se supone que los participantes se encontraban en un dilema; los temas son muy interesantes pero el tiempo para asimilarlos es demasiado corto.

Es alto el nivel de satisfacción acerca de la demostración por los instructores, los materiales repartidos, y la traducción e interpretación en español en la clase.

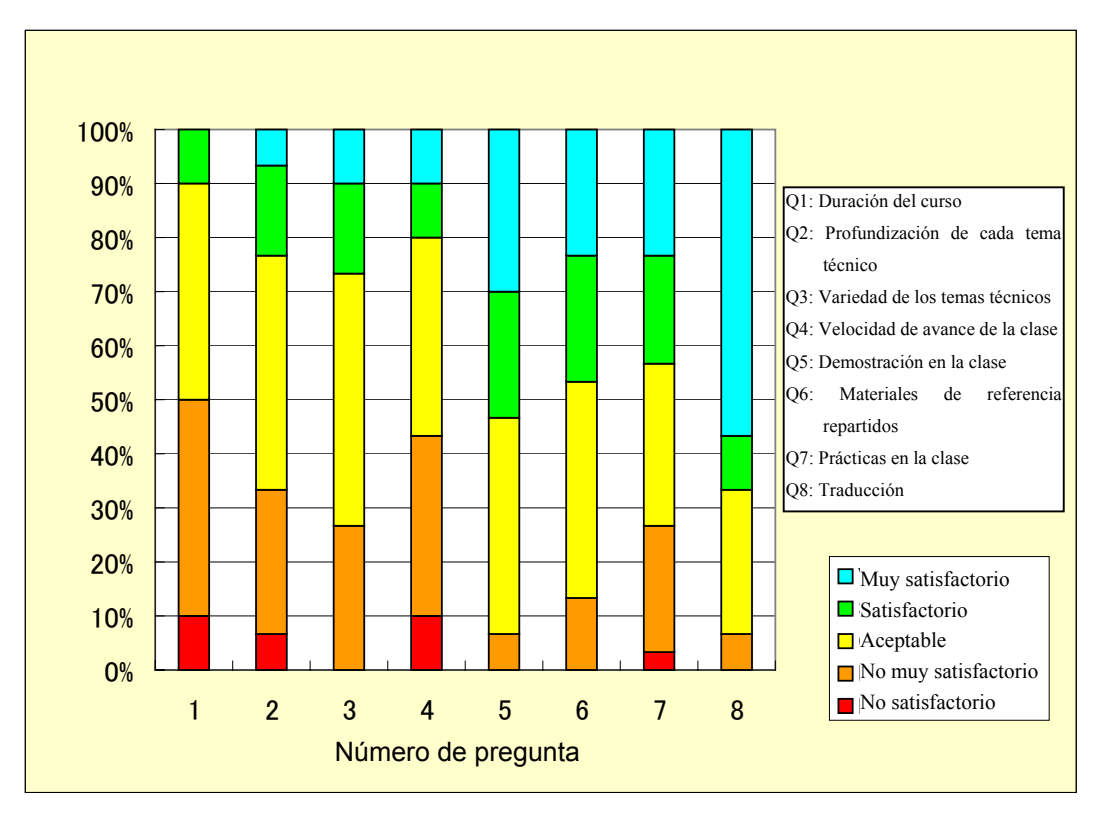

<span id="page-17-0"></span>**Figura 2.4-68 Evaluación del Curso de Transferencia Técnica** 

Resumiendo todo esto, se puede decir que el contenido de los cursos y el desempeño de los instructores eran muy satisfactorios. Sin embargo quedaron sin satisfacer las inquietudes de los participantes de aprender con más tiempo y más prácticas. Por un lado buena parte de los participantes respondieron que el avance de las lecciones era demasiado rápido, y por otro más de 30% de los participantes consideraron insatisfactoria la profundización de los temas técnicos. En esta situación se ve el fenómeno de dicotomía en el nivel técnico de los participantes. A los participantes poco acostumbrados a los temas técnicos tratados en la capacitación parecían difíciles ya que las clases avanzaban velozmente, y los participantes con cierta experiencia y conocimiento guardaban el deseo de que se profundizaran más los temas técnicos.

Para satisfacer las exigencias de todos los participantes, hace falta dividirlos en varios

grupos según su nivel técnico y preparar cursos de acuerdo con esos niveles, y realizar la capacitación con más tiempo disponible. Sin embargo, en realidad debido a la limitación del tiempo físico y del costo para el Proyecto, es difícil implementarlo. Por lo tanto en los cursos de capacitación se impartían las técnicas más básicas y se espera con gran expectativa que cada uno de los funcionarios del IGN aporte su propio esfuerzo para desarrollarlas posteriormente. Como un método de autoayuda se sugiere compartir la experiencia y conocimiento entre los funcionarios de distinto nivel con el objetivo de mejorar el nivel de todos en general.

### **(4) Autoevaluación de los participantes**

Además de la evaluación de la capacitación se les pidió a los participantes que hicieran la autoevaluación, con el cuestionario que pregunta; ¿hasta qué punto han entendido el contenido de la capacitación?, ¿tienen confianza en sí mismos de aplicar el contenido de la capacitación en el trabajo real de producción? Los resultados se indican en la [Figura 2.4-69](#page-18-0) y [Figura 2.4-70.](#page-19-0)

La [Figura 2.4-69](#page-18-0) muestra los resultados de la autoevaluación de los participantes acerca de su comprensión en cinco grados; mal, no muy bien, aceptable, bien, muy bien. El eje vertical indica el número de respuestas. Este resultado indica que la mayoría de los participantes se evaluaron que entendían el contenido de los cursos.

La [Figura 2.4-70](#page-19-0) muestra los resultados de la autoevaluación de los participantes acerca de su confianza en sí mismos para aplicar el contenido aprendido de la capacitación en cinco grados; no confiado, no muy confiado, aceptable, confiado, muy confiado. El número de respuestas "no muy confiado" y "no confiado" alcanzó 8, es decir, más de un cuarto del total.

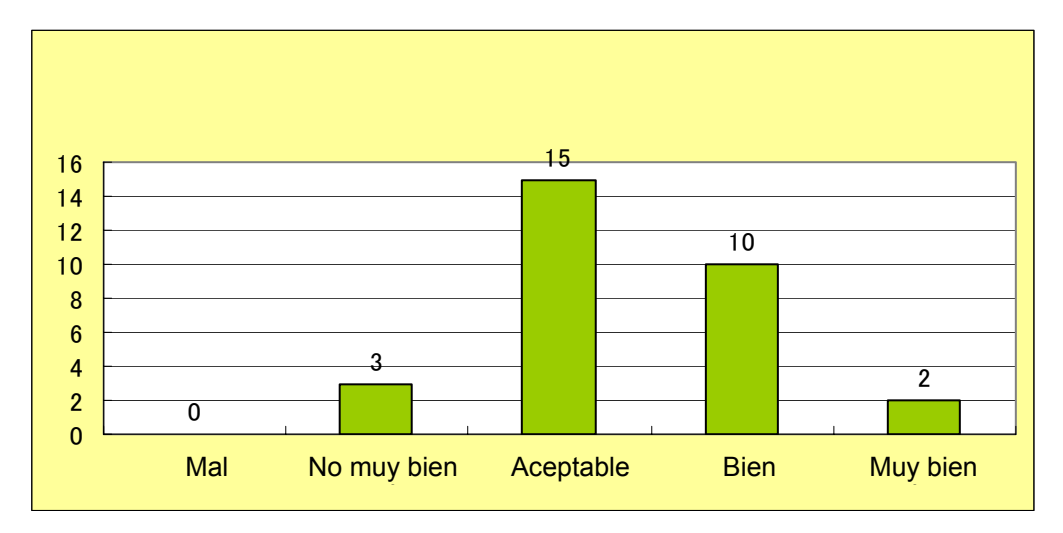

<span id="page-18-0"></span>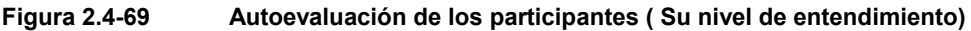

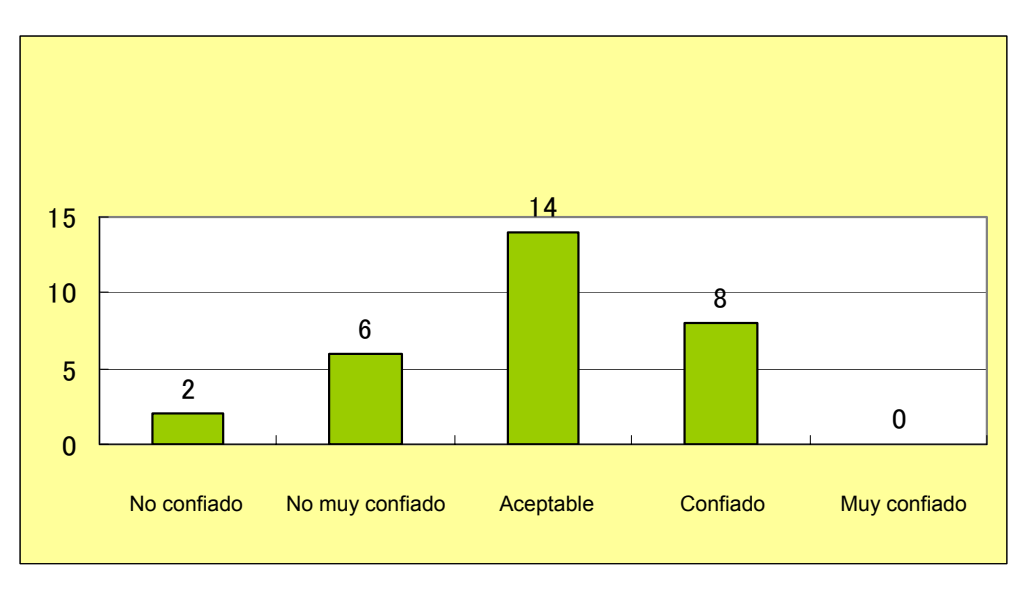

<span id="page-19-0"></span>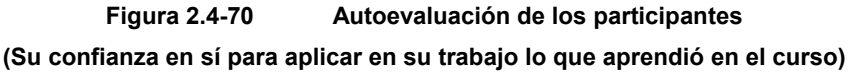

# **(5) Conclusión**

El mayor objetivo de la transferencia de tecnología es hacer posible aplicar y desarrollar aun más las técnicas aprendidas durante el Proyecto aprovechando los equipos y programas continuamente con los propios esfuerzos de la contraparte, en este caso el IGN.

Para eso la Misión de Estudio debe examinar bien el contenido de la capacitación, forma de las lecciones, período y personas objeto, de modo que los participantes de la contraparte puedan sentir la plena confianza en si mismos para aplicar el contenido aprendido de los cursos en la producción, lo que es sumamente importante.

Los resultados de esta evaluación deben ser reflejados en otros proyectos de transferencia técnica a ejecutar en el futuro.

# **2.5 Circunstancias peculiares durante la ejecución del Estudio**

# **2.5.1 Reacciones de las instituciones de contraparte**

La contraparte de este Proyecto, como es sabido, está compuesta por las instituciones siguientes; el IGN que se encarga de la preparación de la base de datos de los mapas básicos nacionales, el SIG, la impresión de mapas y la confección de ortofotomapas; el INSIVUMEH que se hace cargo de la confección de los mapas de amenaza; la SEGEPLAN que sirve de coordinador entre la Misión de Estudio y ambos institutos.

Aunque estas tres instituciones desarrollan actividades muy distintas, ya emprendieron la preparación y aplicación de los datos para el SIG, incluyendo el SNIG, de acuerdo con la necesidad de su propio trabajo, y por lo tanto se considera que éstas juegan un papel muy importante en el gobierno guatemalteco.

De las tres instituciones mencionadas, cabe mencionar que el IGN y el INSIVUMEH, con la visión de aplicar eficientemente los resultados del Proyecto, colaboran de forma muy activa en los estudios basados en el trabajo conjunto poniendo énfasis en la capacitación en la obra, y participan con entusiasmo en los cursos de transferencia de tecnología.

Las principales actividades relacionadas con el SIG y la construcción de la base de datos que desarrollan las instituciones de contraparte arriba mencionadas se indican a continuación.

#### **(1) IGN**

El IGN está organizado por 5 divisiones administrativas y 6 divisiones técnicas, a continuación se señalan los trabajos de las divisiones técnicas, con la excepción de la División de Informática, cuyo trabajo principal corresponde a la estructuración de las redes internas de información y el apoyo técnico del SNIG, diferenciado de las actividades propias del IGN.

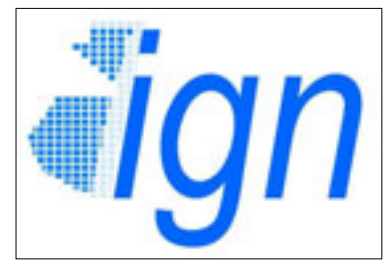

**Figura 2.5-1 Logotipo del IGN** 

#### **1) Fotogrametría**

Actualmente esta división está construyendo una base de datos digital de los mapas topográficos a escala de 1:10.000 (62 hojas programadas para este año), con las modalidades combinadas analógica y digital, que cubren las áreas urbanas fuera del área objetivo de la confección ortofotográfica del Proyecto, aprovechando las aerofotografías de 1/40.000 proporcionadas en el año 2000 por la NIMA: National Imagery Mapping Agency (regiones orientales) y otras de 1/40.000 y 1/20.000 tomadas y proporcionadas por este Proyecto en el primer y tercer año del estudio.

En caso de poder obtener presupuestos suficientes para el año que viene, está previsto tomar nuevas aerofotografías que cubran las zonas importantes del hueco de las áreas arriba mencionadas, que será un total de 10.000km2, con el objetivo de promover el programa cartográfico mencionado anteriormente. Si se lleva a cabo este programa, en adición a las áreas trabajadas, se producirán 42 hojas de ortofotomapas de 1/10.000 y se agregará otra base de datos topográficos de 1/10.000 de 42 hojas.

#### **2) Cartografía**

El IGN dispone de 259 hojas topográficas a escala de 1/50.000 como mapas básicos nacionales que cubren todo el territorio nacional. De éstas, 22 hojas correspondientes a las zonas norte de la República fueron digitalizadas con la asistencia francesa en 1998. Y basándose en la capacitación técnica conseguida en esta cooperación francesa el IGN ha completado la digitalización de otras siete hojas de las zonas alrededores de la ciudad capital con sus propios esfuerzos. Además, 74 hojas de las zonas suroccidentales correspondientes al Proyecto serán actualizadas con corrección de cambios temporales para formar una nueva base de datos.

La División de Cartografía está digitalizando las hojas restantes, un total 156, y actualmente está vectorizando los datos de las curvas de nivel con el apoyo del personal de otras divisiones.

Por otro lado, esta división toma la iniciativa para difundir el SIG y dirigir la preparación de las bases de datos. También juega el papel líder de las actividades del SNIG, por lo que se considera como el promotor del SIG en la República de Guatemala.

#### **3) Geodesia**

Con el avance y difusión de GPS, todos los países están intentando convertir su elipsoide en el sistema estándar mundial (WGS-84). La República de Guatemala no está fuera de esta corriente. Actualmente está realizando un programa de modernización de las estaciones de triangulación de primer orden utilizando las unidades de GPS proporcionadas por JICA como los equipos para este estudio.

Actualmente en la República hay unas 160 estaciones de triangulación, incluyendo las ya existentes y nuevas. Todas están monumentadas y geoposicionadas, y actualmente se está realizando el cálculo de compensación de la red de observación.

#### **4) Catastro**

Principalmente esta división realiza la identificación aclaratoria de los límites

administrativos a nivel municipal. La República de Guatemala está conformada por 22 departamentos, a su vez constituidos por 331 municipios. Debido a las consecuencias de una guerra civil prolongada todavía quedan muchos límites administrativos por definir, que es una tarea a ser asumida por el Gobierno central.

#### **5) Estudios geográficos**

La actividad principal de esta división es confeccionar mapas temáticos de toda la nación. Tomando como base las hojas topográficas elaboradas por la División de Fotogrametría, esta división realiza estudios de campo detallados para actualizar los mapas temáticos existentes y confeccionar nuevos.

z Referencia: La División de Mercadeo y Venta del IGN ha vendido este año 1.200 copias por contacto, entre las cuales el 75% fueron copiadas de los negativos de las aerofotografías tomadas y entregadas por este Proyecto. Es un hecho que muestra claramente la falta de aerofotografías o mapas que contengan nueva información dentro de la República de Guatemala.

#### **(2) INSIVUMEH**

Al igual que el IGN, el INSIVUMEH pertenece al Ministerio de Comunicaciones, Infraestructura y Vivienda, y está constituido por las unidades de observación y las de investigación. La primera desarrolla actividades de la observación meteorológica, exceptuando la agrícola que corresponde a la competencia del Ministerio de Agricultura, Ganadería y Alimentación: MAGA, clasificación y análisis de los resultados observados, y transmisión de la información meteorológica de cada día.

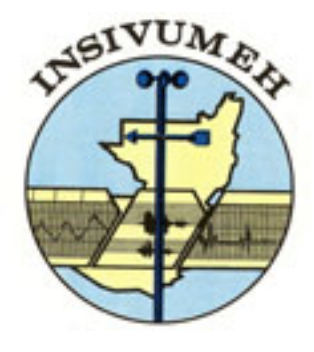

**Figura 2.5-2 Logotipo del INSIVUMEH** 

También este Instituto se hace cargo de los trabajos relacionados con la prevención de desastres, los cuales son; A. Observación sismológica, vulcanológica, meteorológica e hidrológica, B. Recolección y clasificación de la información de la peligrosidad de los desastres naturales, C. Rehabilitación de las instalaciones de observación robadas, destruidas y dañadas, D. Recolección y análisis de los datos básicos para los mapas de amenaza.

Actualmente el INSIVUMEH está organizado por la división administrativa y financiera, la división de cooperación internacional, y tres divisiones técnicas. A continuación se señalan las generalidades del trabajo de las divisiones técnicas.

#### **1) Servicios meteorológicos**

Esta división realiza las actividades de; observaciones meteorológicas (precipitación, temperatura, radiación solar, nubosidad, dirección del viento, velocidad del viento, humedad, temperatura geotérmica, etc.), pronóstico del tiempo, digitalización de los datos observados en el pasado, predicción de la sequía e información meteorológica para la aviación, etc.

#### **2) Servicios hidrológicos**

Las principales actividades de esta división son; instalar y mantener las estaciones observatorias del nivel de agua fluvial (para completar la red de la observación del nivel de agua), registrar y clasificar el nivel de agua y observar la calidad de agua, etc

#### **3) Servicios geofísicos**

Esta división se hace cargo de; estructurar la red de observación sísmica, observar y analizar las actividades sísmicas, observar visualmente los volcanes de Pacaya, Fuego, Santiaguito, etc., observar y estudiar los temblores de origen volcánico y sus eyecciones, administrar los mapas de amenaza existentes, tomar medidas contra lahar del río Samalá, y estudiar los deslizamientos de tierra, etc.

#### **(3) SEGEPLAN**

La SEGEPLAN: Secretaría de Planificación y Programación de la Presidencia: tal como lo indica su nombre, pertenece a la Presidencia de la República y planifica los programas de su gobierno y atiende a los proyectos de cooperación de otros gobiernos y organismos internacionales. Entre las divisiones de esta Secretaría se encuentra la División de Informática a la que pertenece la unidad encargada del SIG.

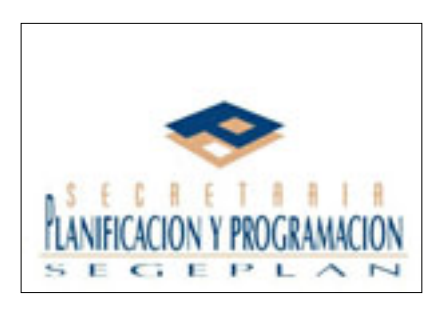

**Figura 2.5-3 Logotip de la SEGEPLAN**

Esta unidad del SIG sirve para construir las bases de datos y ofrece servicios analíticos en respuesta a las demandas tanto internas de la SEGEPLAN como las que provienen de otras instituciones.

En la actualidad, esta Unidad dispone de dos licencias de Arc/View, una de Arc/Info, de las que saca mejor partido en el desarrollo de sus actividades. Y a finales de diciembre de 2002 cargó sus bases de datos acumulados de diversa índole en su sitio Web, de esta forma intenta compartir la información.

En este Proyecto la Secretaría funciona como coordinadora entre la Misión de Estudio y las

instituciones de contraparte técnicas, el IGN y el INSIVUMEH. A pesar de esto, la SEGEPLAN misma realiza actividades utilizando el SIG, por lo tanto será un gran usuario de los productos del Proyecto.

#### \* **Censo nacional anterior y nuevo como una base de datos**

#### ① **Censo nacional de 1994**

#### X Censo nacional de población en 1994 (INE)

Actualmente se dispone de los datos del censo nacional realizado por el Instituto Nacional de Estadísticas : INE de la República de Guatemala durante el período del 17 al 30 de abril de 1994, que son del X censo de población y el V de vivienda, y fueron publicados en marzo de 1996.

Este X Censo nacional de población fue realizado por la formula "de jure" (\*No importa si la persona encuestada realmente se encuentra en este lugar censado o no en el momento del

censo, se registra la cédula censal en el lugar donde esta persona habita normalmente). Por lo tanto, este censo refleja los resultados registrados en los lugares geográficos donde los encuestados residen habitualmente o quieren residir a la fecha del 14 de abril. La población total guatemalteca en 1994 fue de 8.331.874, con unos 2,5% de aumento interanual partiéndose de la población del censo anterior de 1981 de 6.054.227. La [Figura 2.4-54](#page--1-0) indica la densidad demográfica de acuerdo con los datos elaborados por el IGN, el MAGA y el INE.

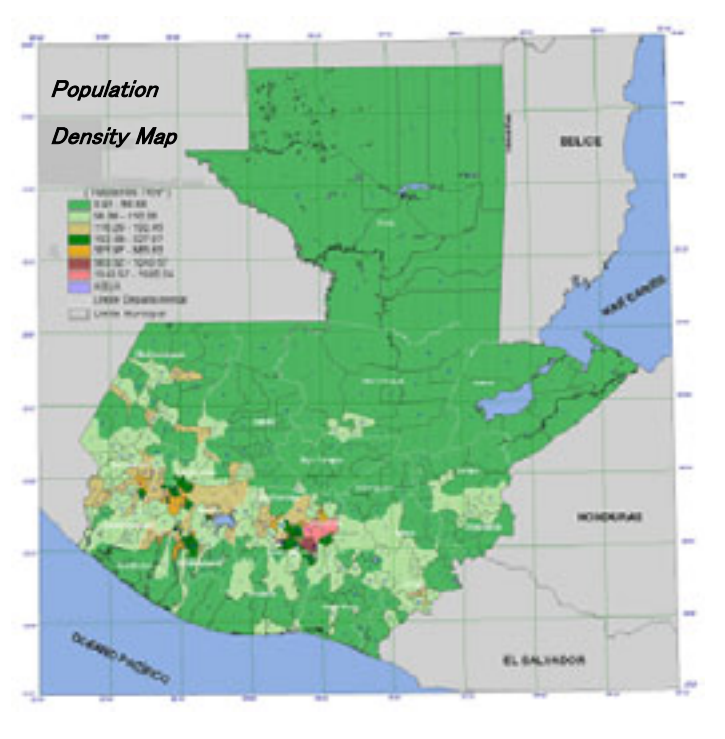

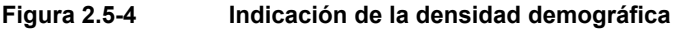

# ② **Censo de estimación de aumento demográfico para el año 2000**

# Estimaciones de población a nivel municipal de la República de Guatemala 2002 – 2005 (INE)

Las estimaciones generales del aumento demográfico a nivel nacional se señalan en el documento de las "Estimaciones y Proyecciones de Población 1950-2050" publicado por el INE en colaboración con el Centro Latinoamericano de Demografía: CELADE.

En base a la metodología empleada en dicho documento, se agregaron los datos de las encuestas de la maternidad de 1995, los registros civiles de nacimiento y fallecimiento 1981-1994, los registros de inmigración y emigración internacional, etc., a los resultados del X censo nacional de población de 1994. De ahí se sacaron las estimaciones del aumento demográfico a nivel nacional para el período 2000-2005, las cuales fueron publicadas en enero de 2001. Los valores proyectados por esta metodología son considerados como los más confiables. Tanto el INE como el CELADE oficializaron estos valores y los publicaron.

La [Tabla 2.5-1](#page-26-0) muestra el resumen de las estimaciones demográficas de 2000-2005, que incluye la población por departamento con su respectivo porcentaje sobre el total nacional. Tal como aclara esta tabla, aproximadamente un 23% de la población se concentra en las zonas metropolitanas, lo que supuestamente provoca una serie de fenómenos problemáticos en común en todos los países en vías de desarrollo, como la rápida urbanización en grandes dimensiones sin tener preparadas infraestructuras adecuadas, etc.

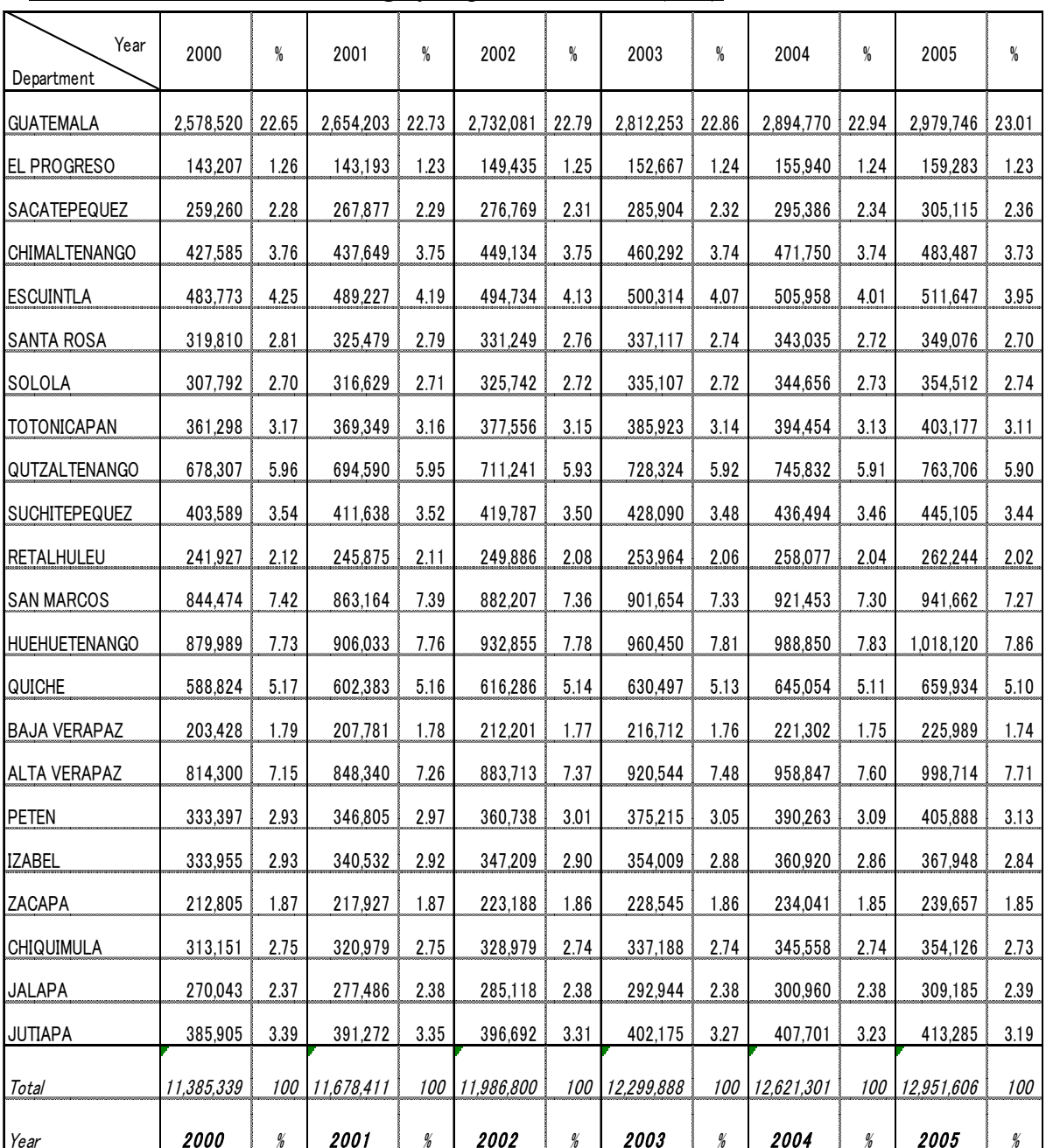

<span id="page-26-0"></span>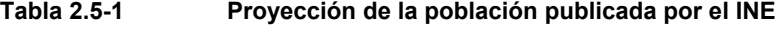

*Estimaciones de aumento demográfico para 2000-2005 (INE)*

# ③ **Relación entre las estimaciones demográficas y la cobertura de los resultados del Proyecto**

El área total de los mapas básicos nacionales de 1/50.000 a digitalizar en este Proyecto asciende a unos 30.000km2 (74 hojas), y si se le agrega el área ya digitalizada por el propio IGN de unos 3.500km2 (7 hojas) que cubren las zonas periféricas de la Ciudad de Guatemala, la suma corresponderá al 30% de la dimensión del territorio nacional de 108.889km<sup>2</sup>.

Por otro lado en esta área residen 8.664.964 personas aproximadamente, como se ve en la

Tabla siguiente, que corresponde a unos 72% de la población total nacional estimada de 11.986.800.

La siguiente tabla señala estimaciones de la población nacional que reside en las zonas cubiertas por el Proyecto y los datos en posesión del IGN, e intenta aclarar la relación entre las estimaciones demográficas por municipio, que es la unidad de cómputo censal, y las hojas a digitalizar en el Proyecto. De ahí se definen proporciones aproximadas, las cuales son utilizadas como base para calcular la población por departamento. Paralelamente aquí se indican la población nacional guatemalteca y el porcentaje de la población residente del área de cobertura.

#### **Tabla 2.5-2 Población estimada en las áreas estudiadas**

| nacionales de 1/50.000 (74 hojas más 7 hojas de PAABANC) 2002 |                         |                     |                                  |                                                             |                                          |              |  |  |
|---------------------------------------------------------------|-------------------------|---------------------|----------------------------------|-------------------------------------------------------------|------------------------------------------|--------------|--|--|
|                                                               | <b>DEPARTAMENTO</b>     | <b>MUNICIPIO</b>    | POBLACION DE<br><b>MUNICIPIO</b> | <b>PROPORCION</b><br><b>DEL AREA</b><br><b>DIGITALIZADA</b> | POBLACION DEL<br>AREA                    | <b>TOTAL</b> |  |  |
| 1                                                             | <b>GUATEMALA</b>        | 17                  | 2.732.081                        |                                                             | 2.704.258                                | 2.704.258    |  |  |
| 2                                                             | <b>EL PROGRESO</b>      | $\overline{c}$      | 54.113                           |                                                             | 14.387                                   | 14.387       |  |  |
| 3                                                             | <b>SACATEPEQUEZ</b>     | 16                  | 276.769                          |                                                             | 276.769                                  | 276.769      |  |  |
| 4                                                             | <b>CHIMALTENANGO</b>    | 16                  | 449.134                          |                                                             | 384.362                                  | 384.362      |  |  |
| 5                                                             | <b>ESCUINTLA</b>        | 13                  | 494.734                          |                                                             | 494.734                                  | 494.734      |  |  |
| 6                                                             | <b>SANTA ROSA</b>       | 13                  | 323.179                          |                                                             | 295.385                                  | 295.385      |  |  |
| 7                                                             | <b>SOLOLA</b>           | 19                  | 325.742                          |                                                             | 325.742                                  | 325.742      |  |  |
| 8                                                             | <b>TOTONICAPAN</b>      | 8                   | 377.556                          |                                                             | 377.556                                  | 377.556      |  |  |
| 9                                                             | <b>OUETZALTENANGO</b>   | 24                  | 711.241                          |                                                             | 711.241                                  | 711.241      |  |  |
| 10                                                            | <b>SUCHITEPEQUEZ</b>    | 20                  | 419.787                          |                                                             | 419.787                                  | 419.787      |  |  |
| 11                                                            | <b>RETALHULEU</b>       | 9                   | 249.886                          |                                                             | 249.886                                  | 249.886      |  |  |
| 12                                                            | <b>SAN MARCOS</b>       | 29                  | 882.207                          |                                                             | 882.207                                  | 882.207      |  |  |
| 13                                                            | <b>HUEHUETENANGO</b>    | 23                  | 723.414                          |                                                             | 626.509                                  | 626.509      |  |  |
| 14                                                            | <b>QUICHE</b>           | 13                  | 402.021                          |                                                             | 338.337                                  | 338.337      |  |  |
| 15                                                            | <b>CHIQUIMULA</b>       | 4                   | 77.526                           |                                                             | 35.281                                   | 35.281       |  |  |
| 16                                                            | <b>JALAPA</b>           | 6                   | 270.942                          |                                                             | 143.052                                  | 143.052      |  |  |
| 17                                                            | <b>JUTIAPA</b>          | 17                  | 396.692                          |                                                             | 385.471                                  | 385.471      |  |  |
|                                                               | 17<br><b>DEPARTMENT</b> | 249<br>MUNICIPALITY | 9.167.024                        | 95%                                                         | 8.664.964                                | 8.664.964    |  |  |
| *1. I a noblación y los nombres municipales conforme a        |                         |                     |                                  |                                                             | <b>POBLACION</b><br><b>TOTAL DE AREA</b> |              |  |  |

Población estimada que reside en el área objeto del establecimiento de los mapas básicos nacionales de 1/50.000 (74 hojas más 7 hojas de PAABANC) 2002

\*1:La población y los nombres municipales conforme a "Estimaciones y proyecciones del censo de población 2002

\*2:Se sobreponen el área de estudio del Proyecto con el mapa de distritos censales, de ahí se define el porcentaje aproximado. Se omiten los municipios menores.

(A)

(B)

DEL PROYECTO = *8.664.964* 

TOTAL DEL PAIS = *11.986.800* 

POBLACION

En resumen, los resultados de este cómputo indican que más de 70% de la población nacional reside en un 30% del territorio nacional, que se considera como zonas importantes de las actividades productivas. El resto, es decir el 70% del territorio, está ubicado en la región norte de la República de Guatemala que corresponde en su mayor parte a las reservas naturales selváticas con algunas actividades

agrícola y ganadera. La organización administrativa nacional está constituida por 22 departamentos y 331 municipios. Tomando en consideración esto, merece ser recordado que la cobertura del Proyecto, que corresponde a 17 departamentos y 249 municipios, ocupa una gran dimensión.

La siguient[e Figura 2](#page-28-0).5-5 demuestra el uso actual del suelo, donde se ve claramente el contraste entre el norte y el sur. Este mapa fue elaborado a base de los datos confeccionados por el IGN y el MAGA.

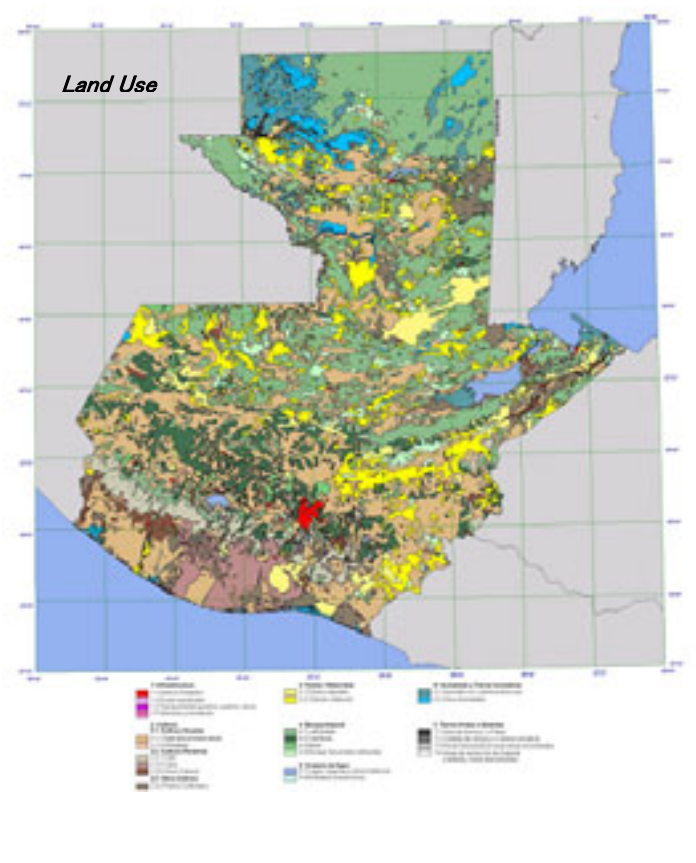

<span id="page-28-0"></span>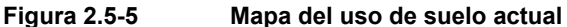

#### ④ **Censo nacional de 2002**

Tal como se ha mencionado anteriormente, el actual censo disponible en la República de Guatemala fue realizado en 1994, por lo tanto para conocer la realidad se debe confiar en las estimaciones y proyecciones publicadas en 2001. En el año 1994 todavía seguía la guerra civil, por lo que los resultados del censo pueden carecer de la exactitud y confiabilidad en comparación con el estado normal. Para avalar esto, en la Introducción del documento del censo nacional de 1994 se señala que "Las cifras publicadas en este documento corresponden a los resultados censados de población y vivienda. Por consiguiente, no están incluidos los residentes ni viviendas omitidos por alguna razón (falta de confiabilidad, rechazo, etc.). Del mismo modo están excluidos 38 poblados de los departamentos de Quiché, Baja Verapáz, Chimaltenango, Sololá, Jutiapa donde no fue aceptado el registro del censo."

En tales circunstancias se realizó el censo nacional en la República de Guatemala (XI de población y VI de vivienda) del 24 de noviembre al 7 de diciembre de 2002 tal como estaba previsto. Paralelamente está previsto realizar el censo agropecuario para mayo de 2003, por lo tanto la publicación de todos resultados del censo será en la segunda mitad del año 2003.

Este censo nacional fue realizado con asistencias de la ONU y el US Census Bureau, y un total aproximado de 21.000 encuestadores fueron enviados a todo el territorio nacional. El costo total ascendió a Q175.000.000 (unos US\$ 23.000.000).

# **2.5.2 Expectativa de la parte guatemalteca hacia el Proyecto**

Una peculiaridad del Proyecto es que, tanto los organismos de contraparte, que son IGN: Instituto Geográfico Nacional, INSIVUMEH: Instituto Nacional de Sismología, Vulcanología, Meteorología e Hidrología, SEGEPLAN: Secretaría de Planificación y Programación de la Presidencia, como otras instituciones administrativas y de investigación muestran un gran interés acerca de los resultados del Proyecto.

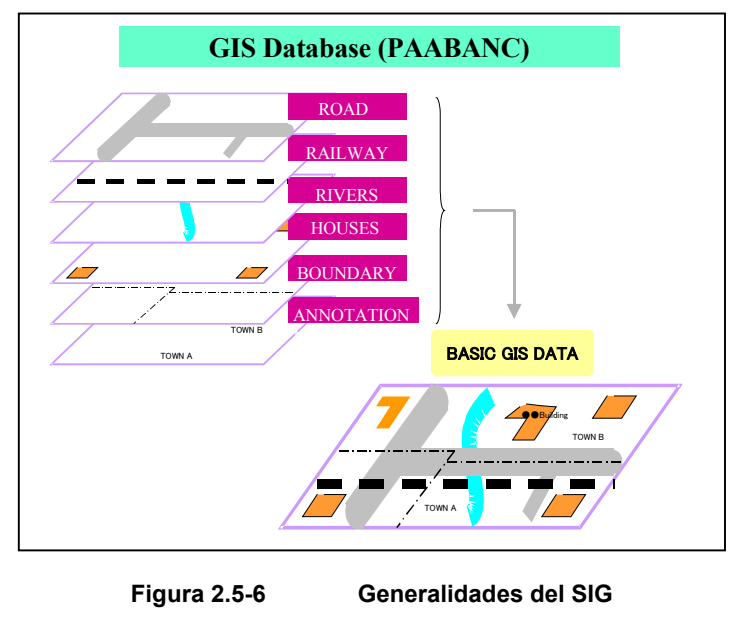

Actualmente la aplicación del SIG arraigada en diversos campos es parte de una corriente mundial. Sin embargo en la República de Guatemala, excepto algunas instituciones, todavía se considera a nivel divulgativo. En realidad en la República de Guatemala, como bases de datos para el SIG solamente existen una de SUNIL\*1 de 1/250.000 que cubre el territorio nacional y otra de PAABANC\*2 de 1/50.000 en 7 u 8 capas que cubre las áreas alrededor de la capital. Además ambas bases no fueron actualizadas con la corrección de cambios temporales cuando se digitalizaron, lo que ha provocado siempre problemas de la falta de coherencia entre la realidad y las bases de datos a la hora de aplicarlas.

En estas circunstancias, los resultados de los estudios del Proyecto, que son la base de datos de mapas básicos nacionales de 1/50.000 en las regiones suroccidentales de la República,

la base de datos ortofotográficos digital y los mapas de amenaza de 1/10.000, atraen la atención no sólo de los organismos relacionados con la prevención de desastres sino también de numerosos organismos administrativos e instituciones de investigación, ya que estos resultados demostrarán la última información sobre la topografía, el uso de la tierra y el pronóstico de la peligrosidad de desastres. **Foto 2.5-1 Presentación en la Vicepresidencia** 

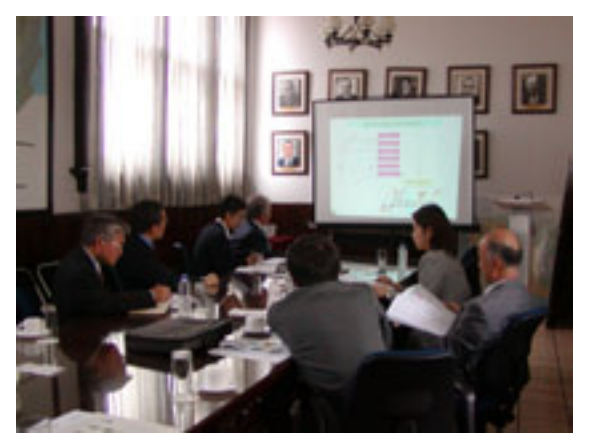

**de la República**

Sobre todo, en la República de Guatemala ya se organizó el Sistema Nacional de Información Geográfica, abreviado como SNIG. Este sistema es liderado por el IGN y la SEGEPLAN para promover el mejoramiento de PAABANC, preparar los metadatos que muestren las bases de datos existentes en la República, y construir paulatinamente un Clearinghouse que las integre y funcione como un catálogo de ellas. Y paralelamente a estas actividades, se convocan reuniones periódicas con el objetivos de intercambiar información para hacer un mejor uso del sistema.

En cuanto a los resultados del Proyecto, sin ninguna duda se maximizará su efectividad cuando los organismos de contraparte y las instituciones miembros del SNIG promuevan su aplicación eficiente.

# **2.5.3 Reconocimiento de la alta dirección de las instituciones estatales**

### **(Presentación en la Vicepresidencia)**

Un acontecimiento simbólico que resume este gran interés por el SIG es la presentación del Proyecto ante el señor vicepresidente de la República de Guatemala realizada durante los trabajos en Guatemala del tercer año.

Se hizo posible esta presentación gracias a la atención especial de las entidades japonesas, la Embajada y la oficina local de JICA, quienes consideraron que los productos finales del SIG y resultados de la transferencia

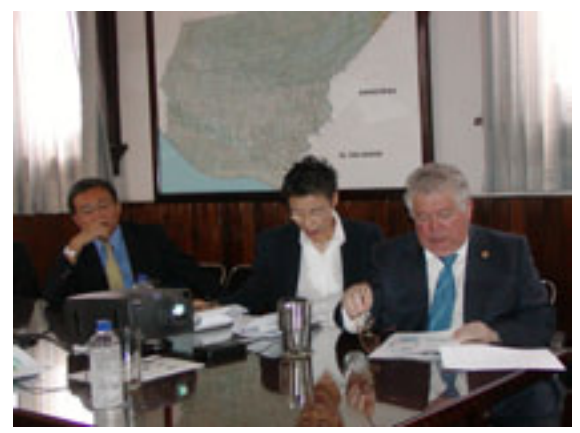

**Foto 2.5-2 Sus Excelencias Sr. Embajador de Japón(Izqda.) y Sr. Vicepresidente(Dcha.)**

de tecnología del Proyecto serían importantes y servirían de forma eficiente para resolver numerosos problemas, acumulados y pendientes, de la República de Guatemala.

El 11 de julio del año 2002 fueron invitados a la Vicepresidencia de la República; Su Excelencia el Sr. Embajador Extraordinario y Plenipotenciario Lic. Kagefumi, y el Sr. Primer Secretario Lic. Kiyoshi Ishii de la Embajada de Japón en Guatemala, el Sr. Representante Lic. Masami Shukunobe de la Oficina de JICA en Guatemala, y cuatro miembros de la Misión de Estudio del Proyecto, con el propósito de explicar los objetivos y contenido del Proyecto, la transferencia de tecnología que se realizaría durante la ejecución del Proyecto y la aplicación efectiva de los resultados del Proyecto con la que se podría esperar una pronta realización de los planes de desarrollo en distintas áreas y los programas de prevención de desastres. Y también se deliberó sobre las posibles acciones que debería tomar la parte guatemalteca en el futuro.

Tras una serie de deliberaciones, el Sr. Vicepresidente solicitó a la parte japonesa que reiterara la misma presentación ante las personalidades destacadas del gobierno, es decir, los ministros relacionados con el tema y los directores generales de los institutos de investigación. Lo que puso de manifiesto que el Sr. Vicepresidente, como dirigente de la nación, sintiera vivamente la necesidad urgente de tomar medidas pertinentes para rehabilitar la Zona Paz cuanto antes, devastada por la guerra civil que duró 36 años y ubicada en la región occidental del país que se ve amenazada por los desastres naturales cada año. Una situación similar o peor que Japón.

#### **2.5.4 Importancia del SIG en la nación**

El mayor aprovechamiento del SIG, como una modalidad informática, nos permite no sólo utilizar numerosos elementos sino también acelerar la ejecución. Por lo tanto, se aumenta la objetividad, transparencia y exactitud comparado con el procesamiento juzgado y accionado por la subjetividad personal del operador. Y además no se necesita mucho tiempo ni mucha mano de obra para el procesamiento, por lo que se podrá contribuir a la reducción del costo social.

En cuanto a la administración estatal, se puede sacar el mayor partido del sistema para recabar y mantener los datos de las condiciones sociales básicas para la dirección del Estado, como el censo nacional, catastro y activos fijos. Y además al integrar los datos de las condiciones naturales como la topografía, geología y suelo, etc., con los datos de observación meteorológica, sísmica y vulcanológica combinados con los mapas de amenaza se podrá construir una base de datos, la cual será utilizada para mejorar la eficiencia y rapidez de las

acciones a realizar en diversos campos como la planificación de planes de desarrollo, protección medioambiental,

prevención de desastres naturales, fortalecimiento de asistencia médica, social v servicios educativos, etc. Por consiguiente, se reconoce que el sistema podrá jugar

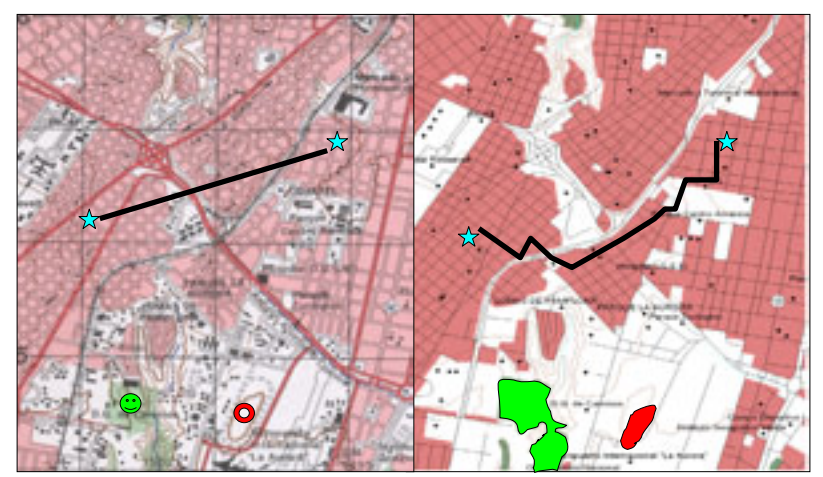

**Figura 2.5-7 Diferencia entre el mapa topográfico (izq.) y la base de datos SIG (dcha.)** 

un papel sumamente importante en la mejora de la exactitud reduciendo el costo.

En la República de Guatemala, donde se encuentran dirigentes del Estado que reconocen la importancia del SIG y está organizado el SNIG constituido por las instituciones relacionadas, la aplicación eficiente de los resultados del Proyecto podrá servir mucho para mejorar las infraestructuras y nueva urbanización de las principales ciudades, promover los planes de desarrollo incluyendo la rehabilitación de la Zona Paz, y consolidar las medidas contra desastres de distinta índole.

#### **(1) Antecedentes y actividades actuales del SNIG**

En mayo de 1996 se fundó la Comisión Coordinadora para la Modernización del Sistema

Nacional de la Información Geográfica: CCMSIG de acuerdo con las demandas de la información geográfica necesaria para promover y facilitar la inversión pública a nivel nacional, regional, departamental, municipal y comunitario en lo social, económico y natural. Todo fue

realizado por la iniciativa de la Presidencia de la República con los objetivos de fortalecer, modernizar y homogeneizar el sistema nacional de la información geográfica.

Y en mayo de 1999 se modificó el nombre de la Comisión a la Unidad Interinstitucional de Apoyo al Desarrollo del Sistema Nacional de la Información

Geográfica: UNISNIG. Y más tarde, en enero de 2000 llegó a denominarse como SNIG y así sigue hasta la fecha de hoy. Los objetivos del SNIG son; promover la integración interinstitucional, definir normas y directrices para crear la información geográfica que ofrezca un sistema básico aprovechable para la elaboración del catastro nacional y la recepción y administración de las asistencias internacionales. Y las instituciones miembros del SNIG deben realizar sus actividades de acuerdo con el mismo marco, concepto y especificaciones en común. Las actividades de la elaboración del catastro nacional aquí

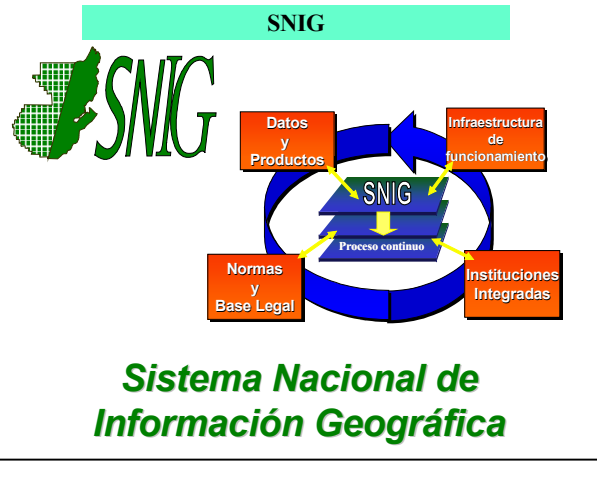

**Figura 2.5-8 Perfil del SNIG** 

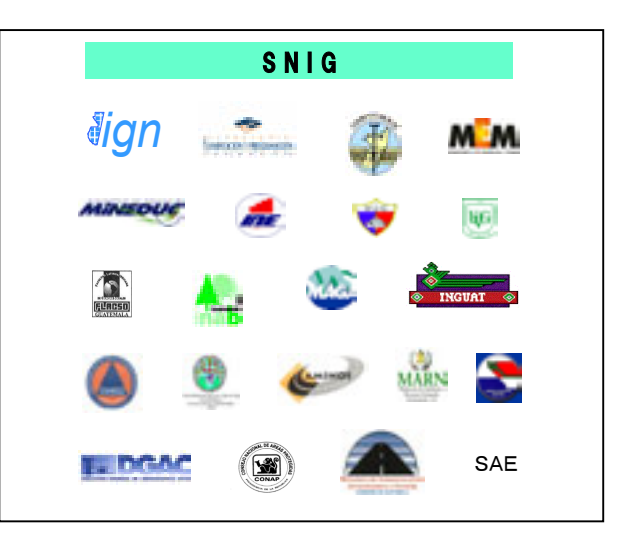

**Figura 2.5-9 Logotipos de las organizaciones participantes del SNIG participating in SNIG** 

mencionadas forman parte de los acuerdos de paz firmados a finales de 1996.

Paso a paso los esfuerzos del SNIG están dando buenos frutos, como señal de ello se han implementado varios proyectos de cooperación internacional (Canadá, Suecia, Francia, Japón) que auspiciarían la modernización.

Por otro lado, los proyectos a nivel nacional están avanzando también. En octubre de 2000 se completó el proyecto SUNIL que digitalizó los mapas topográficos de 1/250.000 de cobertura nacional para construir la primera base de datos para el SIG en el territorio nacional. Las actividades del SNIG apoyan la iniciativa de la Infraestructura Nacional para los Datos